Es un objeto contenedor, cuya finalidad es funcionar como barra de navegación. Está compuesta de 3 zonas diferenciadas por su posición : brand-logo left, brand-logo center y brand-logo right - izquierda, centro y derecha respectivamente -. En cualquiera de estas zonas puede mostrar una imagen o un título.

Opcionalmente permite insertar un menú responsive tipo mobile para recoger las funciones que sean necesarias para el mantenimiento de la aplicación web que esté desarrollando.

## **Ejemplo de uso**

## **Rebar con Logo en el centro, y titulo a la derecha :**

```
WITH OBJECT WRebar():New(oParent)
     :lBeforeMain :=.T.
     :cTitle := "Aplicacion"
     :cLogo := "/images/logo.png"
     :lBlock := .T.
     :cTitleAlign := xc_Right
     :cLogoAlign := xc_Center
     :Create()
END WITH
```
From: <https://nefele.dev/wiki/>- **Nefele Project**

Permanent link: **<https://nefele.dev/wiki/controles/wrebar?rev=1577306919>**

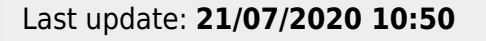

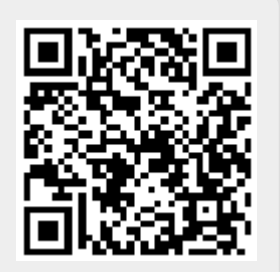